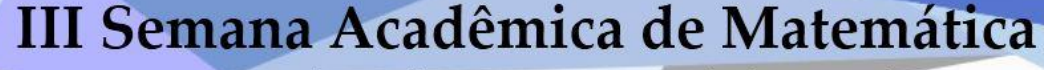

05 a 09 de Julho, 2017 - UFFS/Chapecó

# **TÍTULO** (**EM LETRA MAIÚSCULA, FONTE TIMES NEW ROMAN, TAMANHO 14, EM NEGRITO, CENTRALIZADO**

Nome do 1.° autor (Texto simples alinhado à direita e separado do título por um espaço) Instituição E-mail

> Nome do 2.° autor Instituição E-mail

> > etc . . .

(uma linha em branco)

**Palavras-chave:** No máximo três palavras-chave, separadas uma da outra por ponto e vírgula.

# **1. Introdução**

 $\alpha \sim \Delta \tau$ Centro Acadêmico

de Matemátic

A Comunicação Oral pode relatar projetos de pesquisa concluídos ou em andamento, assim como relatos de experiências. São exposições orais de 20', seguidas de 10' para perguntas dos assistentes. Haverá equipamento multimídia à disposição. Recomenda-se que os arquivos de apresentação sejam salvos em .pdf em *pen-drive*.

As comunicações devem ser escritas na forma de um **resumo expandido** com, no máximo, duas páginas. Recomenda-se que a redação do texto submetido seja feita sobre este *template*.

O texto deve conter uma introdução, as seções intermediárias, as considerações finais, as referências bibliográficas e os agradecimentos (optativo). A introdução deve ter uma breve justificativa e revisão bibliográfica do tema. As seções intermediárias devem descrever a metodologia, os materiais e métodos utilizados, assim como os resultados e a respectiva análise. As considerações finais devem conter as conclusões e perspectivas de trabalhos futuros. Apenas as obras citadas no texto devem compor as referências bibliográficas. A seção de agradecimentos é optativa.

## **2. Modo de salvar os arquivos**

Os resumos expandidos serão avaliados "às cegas" pelo Comitê Científico do evento. Para que isso seja possível e prático, salve o arquivo da versão identificada, **em PDF**, com o seguinte nome: "CPF do 1º Autor\_identificada" e o arquivo da versão cega com o seguinte nome: "CPF do 1º Autor\_cega".

Além do preenchimento do formulário eletrônico disponível na página do evento, os arquivos devem ser enviados para o e-mail[: vitor.petry@uffs.edu.br](mailto:vitor.petry@uffs.edu.br) indicando como assunto da mensagem: "Submissão de trabalho III Semana Acadêmica de Matemática".

## **3. Digitação e formatação**

A digitação e a formatação do texto devem seguir as orientações a seguir.

Programa: WORD FOR WINDOWS (2003, 2007 ou 2010)

Fonte: Times New Roman, tamanho 12.

Papel tamanho A4; margens superior e esquerda 3 cm, inferior e direita 2 cm. Os parágrafos tem espaçamento simples entre linhas, alinhamento justificado e sem espaço em branco entre eles.

As páginas devem ser numeradas a partir da segunda, embaixo e à direita.

Os títulos das seções intermediárias devem usar fonte Times New Roman, tamanho 12, em negrito, posicionados na margem esquerda e separados do parágrafo anterior por um espaço. Os títulos das subseções (se utilizadas) não devem ser enumerados.

Para incluir notas de rodapé, caso indispensáveis, utilize a ferramenta do Word<sup>1</sup>.

#### **4. Tabelas e figuras**

Tabelas e figuras devem ser numerados e mencionados, ao menos uma vez, no texto. Os títulos devem ser centralizados. O título de tabelas e quadros os precede, já o título do gráfico e/ou figura vem depois.

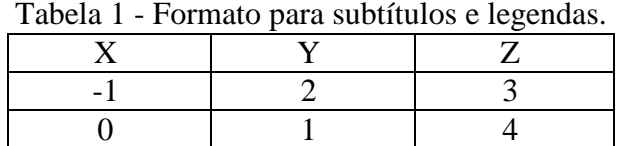

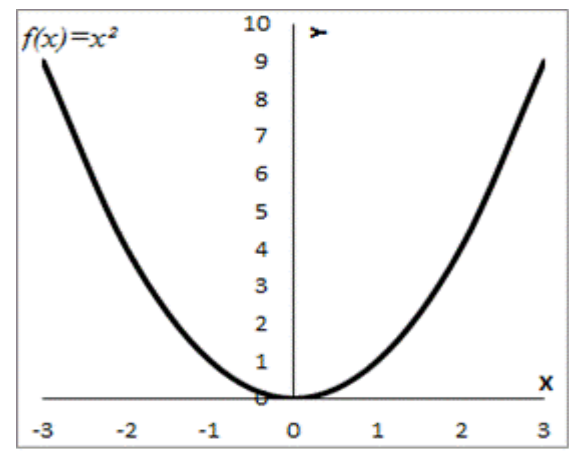

Fonte: Autor (times new Roman, tamanho, 10)

Figura 1 - Função  $f(x) = x^2$ .

#### **5. Citações e equações**

As citações no texto, menores do que três linhas, devem estar entre aspas e acompanhadas de uma chamada para (SOBRENOME DO AUTOR, ano, nº da página).

> As citações mais longas do que três linhas devem ser colocadas neste padrão, com um recuo à esquerda de 4 cm e espaçamento simples. A fonte deve ser de tamanho 10. Separe a citação do texto com um espaço antes e outro depois. Abaixo da citação, deve constar a referência. (SOBRENOME DO AUTOR, ano, p. XX)

Para inserir equações e fórmulas, recomenda-se o uso do editor de equações do Microsoft Word 2007, o Microsoft Equation 3.0 para o Word 2003, ou, ainda, o aplicativo *Mathtype.* Numere apenas equações que são referenciadas mais de uma vez no texto, alinhadas à direita. Cada termo da equação deve ser nomeado.

$$
y = \pi^x \tag{1}
$$

onde *y* é a altura  $(m)$ ,  $x$  é o tempo  $(s)$  e  $\pi$  uma constante real.

Observe que equações que fazem parte de uma frase podem levar pontuação.

#### **6. Agradecimentos**

<u>.</u>

<sup>&</sup>lt;sup>1</sup> Exemplo de nota de rodapé.

Os agradecimentos, quando necessários, devem ser feitos para colaboradores (pessoas ou empresas), agências de financiamento, universidade, escola, etc., que contribuíram para a redação, financiamento ou com o desenvolvimento do trabalho.

## **7. Referências bibliográficas**

As referências devem ficar ao final do texto, atendo-se exclusivamente às obras citadas no mesmo, em ordem alfabética pelo sobrenome do autor, em espaço simples, alinhadas apenas à esquerda, separadas por uma linha de espaço simples, seguindo as normas da ABNT NBR 6023/2002. A seguir, são apresentados alguns exemplos.

## **Livros:**

GOMES, L. G. F. F. **Novela e sociedade no Brasil**. Niterói: EdUFF, 1998.

## **Capítulos de livros:**

ROMANO, Giovanni. Imagens da juventude na era moderna. In: LEVI, G.; SCHMIDT, J. (Org.). História dos jovens 2. São Paulo: Companhia das Letras, 1996. p. 7-16.

## **Meios eletrônicos:**

KOOGAN, André; HOUAISS, Antonio (Ed.). **Enciclopédia e dicionário digital 98**. Direção geral de André Koogan Breikmam. São Paulo: Delta: Estadão, 1998. 5 CD-ROM.

## **Obras consultadas online:**

ALVES, Castro. **Navio negreiro**. [S.l.]: Virtual Books, 2000. Disponível em: Acesso em: 10 jan. 2002, 16:30:30.

## **Artigos de periódicos:**

COSTA, V. R. À margem da lei. **Em Pauta**, Rio de Janeiro, n. 12, p. 131-148, 1998.

GURGEL, C. Reforma do Estado e segurança pública. **Política e Administração**, Rio de Janeiro, v. 3, n. 2, p. 15-21, set. 1997.

## **Artigo e/ou matéria de revista, boletim etc. em meio eletrônico :**

VIEIRA, Cássio Leite; LOPES, Marcelo. A queda do cometa. **Neo Interativa**, Rio de Janeiro, n. 2, inverno 1994. 1 CD-ROM.

SILVA, M. M. L. Crimes da era digital. **Net**, Rio de Janeiro, nov. 1998. Seção Ponto de Vista. Disponível em: . Acesso em: 28 nov. 1998.

## **Trabalho apresentado em evento:**

BRAYNER, A. R. A.; MEDEIROS, C. B. Incorporação do tempo em SGBD orientado a objetos. In: SIMPÓSIO BRASILEIRO DE BANCO DE DADOS, 9., 1994, São Paulo. **Anais**... São Paulo: USP, 1994. p. 16-29.

## **Trabalho apresentado em evento em meio eletrônico:**

GUNCHO, M. R. A educação à distância e a biblioteca universitária. In: SEMINÁRIO DE BIBLIOTECAS UNIVERSITÁRIAS, 10., 1998, Fortaleza. **Anais**... Fortaleza: Tec Treina, 1998. 1 CD-ROM.